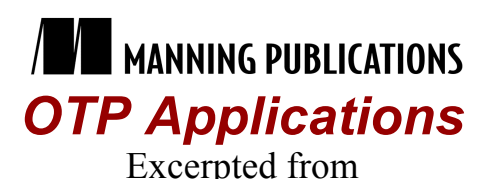

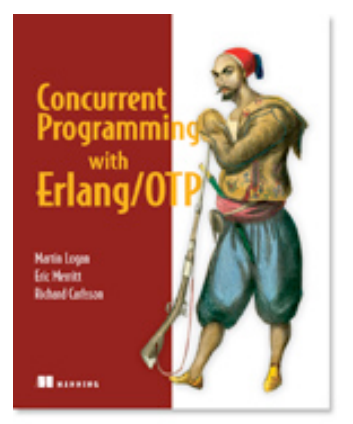

# Erlang and OTP in Action EARLY ACCESS EDITION

Martin Logan, Eric Merritt, and Richard Carlsson MEAP Release: August 2008 Softbound print: Summer 2010 (est.) | 500 pages ISBN: 9781933988788 Manning Publications

*This article is taken from the book Erlang and OTP in Action.* 

In this article we will talk about how to package up your code and get it to fit nicely into a normal OTP system. For some reason this topic tends to cause a lot of confusion to folks who are new to the system. I can understand that. When I first started working with Erlang, what is traditionally known as OTP was black magic, poorly documented and with very few examples. After a lot of trial and Error, and quite a few helpful hints from various old timers I was able to figure it out. Fortunately for you and I both, once you get your mind around the basic concepts it's really pretty simple. Just remember that Applications are living things with explicit startup and shutdown semantics. Applications must have a root supervisor whose job is to manage the processes that make up the Application.

## *Applications*

Creating an Application consists mostly of setting up your directory structure and including a bit of simple metadata. This metadata tells the system details; it needs to know how to start and stop the application. It also details information about what order to start the Applications in. There is some coding involved as well but we can get to that in a minute.

## **The Drawbacks of Naming Them ''**

The main drawback to packages en Erlang is that they are not called packages, jars, gems or anything else that would be explicit and understandable. They are called 'Applications' instead. In one way it makes sense, but it also tends to cause a huge amount of confusion. When people are talking about Applications you never know whether they are talking about them in the Erlang sense or the broader sense used by the rest of the industry. To reduce the level of ambiguity, from here on out when we are talking about Applications we will always mean Applications in the Erlang/OTP sense.

Erlang, in general, doesn't have an archived format for its Applications. It just uses a very simple directory layout. The directory structure for the Application is shown below.

```
<application-name>-<application-version>
|| ||
   |- ebin
   |- include
   |- priv
   |- src
```
That's it! That is most of what you need to do to get a valid format for your Application. You should, of course, replace <application-name> with the name of your Application. In our case, it's telnet\_server. You should also replace <application-version> with the version of your application. For telnet\_server I am going to choose 0.1.0. Each directory listed here is a place for something. Some of them are self-explanatory others need a bit more detail. Take a look at table A.

### Table A Application Directories and Their Importance

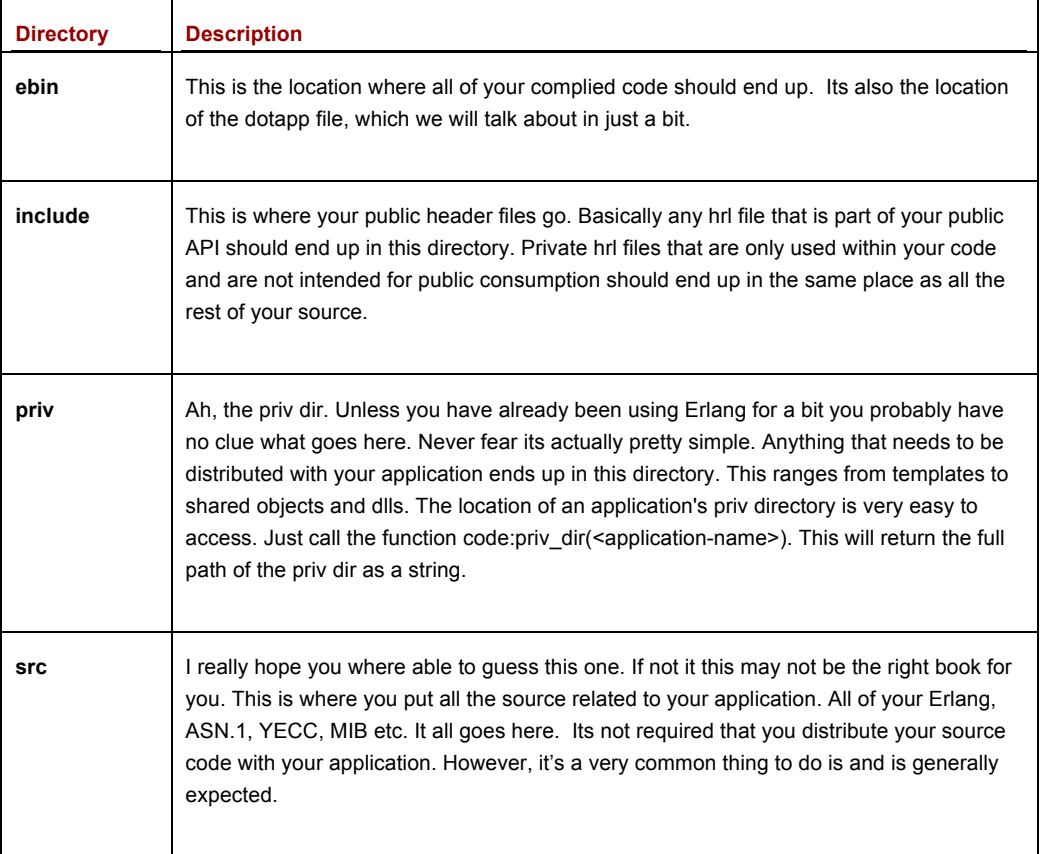

Now that we have our source in the layout that Erlang expects, we can work on adding the metadata that the system expects. It's just a few Erlang terms that describe the application in a file called <application-name>.app in the ebin directory. In Listing A we'll make one up for our telnet\_server.

For Source Code, Free Chapters, the Author Forum and more information about this title go to http://www.manning.com/logan/

#### **Listing A Application Metadata**

```
%% -*- mode: Erlang; fill-column: 75; comment-column: 50; -*-
{application, telnet_server,
  [{description, "Telnet server for Concurrent Programming with Erlang/OTP"},
   {vsn, "0.1.0"},
   {modules, [telnet_server,
              ts_sup,
              ts_app]},
   {registered, [ts_sup]},
   {applications, [kernel, stdlib]},
   {mod, {ts_app, []}}]}.
```
This file is used by the OTP release handler to understand how your Application fits into an overall release. To understand how this works you should understand that Applications in Erlang are quite a bit different then what you are used to in other languages. In Java jars or ML modules, the code is dead, meaning that it doesn't do anything until it is called by some running code. In Applications this isn't the case at all. The runtime system starts the Application when the system starts and stops it when the system is shut down. This makes Applications a living system and requires that the system understand where your application fits and when and how to start it.

The format of this file itself is pretty simple. It's just an Erlang term terminated by a period. It consists of three elements. The first element is the atom 'application'. The second term is the name of the application. In this case that's 'telnet\_server'. The final element in the tuple is an association list of parameters, some of which are required others which are not. The ones I have included here are the basic ones that you need in most applications. Depending on the nature of your application you may or may not need some of these parameters. For now I will give you the information you need to get off the ground. Lets take a second and go over these parameters, listed in table B.

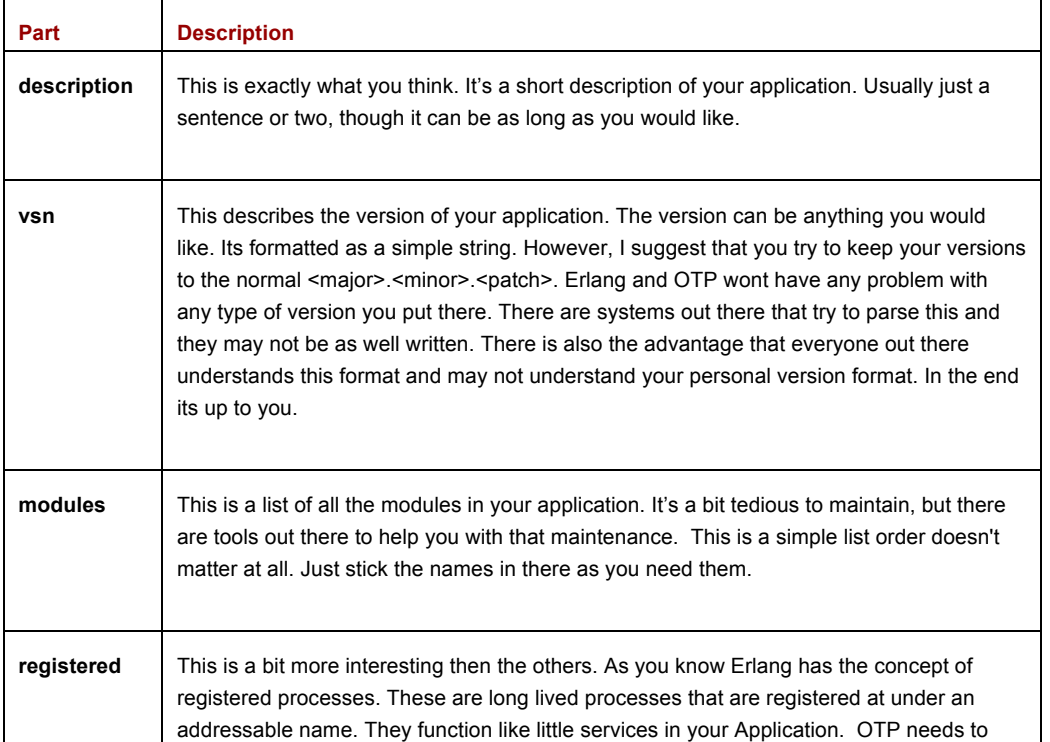

Table B\*.app File Parts

For Source Code, Free Chapters, the Author Forum and more information about this title go to http://www.manning.com/logan/

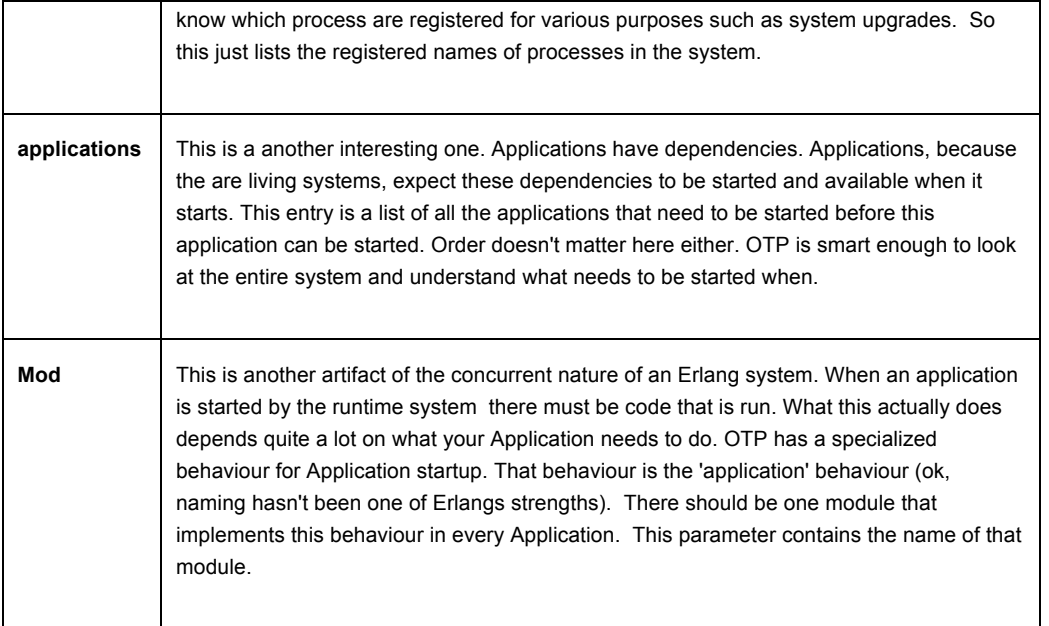

There are other parameters that are available here for your use. We wont go into them now because they aren't really relevant to our telnet\_server app. We have the directory structure set up. We have the metadata in place. However, we haven't quite done everything we need to do to package up our telnet server. The last bit that goes into making an Application is the Application Behavior.

## *The Application Behavior*

Every Application needs one module that implements the 'application' behavior. This behavior provides the start up logic for the system. Every application starts up the root supervisor, it may or may not do other things depending on the needs of your system. Listing B jumps into the behavior.

## **Listing B Application behaviour**

```
-module(ts app).
-behaviour (application).
-export([
      start/2,
      stop/1
      ]).
start(Type, StartArgs) ->
    case ts_sup:start_link(StartArgs) of
    \{ok, Pid\} ->
         {ok, Pid};
     Error ->
         Error
     end.
stop(State) ->
     ok.
```
The 'application' behavior for our telnet server is pretty normal for an application. I have taken out most of the documentation so we can get a nice overview of the code itself. We start out with the normal header. We then specify that this implements the application behavior via '-behavior' pragma. It is not absolutely necessary that you provide this pragma, it mainly exists so that the Erlang compiler can check that you actually implement the functions required by the behavior. During runtime whether or not you implement the behavior is ignored. The functions are just called and if they don't exist an error is thrown. So implement the behavior even though you don't actually need to. It will save you quite a bit of trouble in the future for no real cost.

Next we export the functions that we have implemented. In general we use to export pragma's, one for the API of our module and one for the functions required by the behavior that we are implementing. Here we are only really implementing a behavior so we only have the one export.

The first real function that we care about is the start function. This is where the magic happens. The start function will be called when your Applications starts up. It expects the Pid of the root supervisor to be returned. So at the very least you need to start up the root Supervisor. You can, of course, do anything else you would like to do here as well. For telnet\_server all we really need to do is start the root supervisor. You can see that we do that with the ts sup: start link function. We check the return value to make sure it works for us and then we return the value. If we don't get the value we expect we return an error.

Well we have implemented our Behavior but now we hit on a small issue. What do we name our module? This is an important topic because all modules in Erlang live in a single namespace. This has certain implications for module naming and means that this module naming takes a bit more then the usual amount of thought. NAMING

One other thing you may have noticed in our examples is that we have been using modules named ts  $*$ . There is a reason for this. Erlang has a flat namespace. This means that every module exits in the same global namespace. While this makes things simple it does open up the possibility of namespace collisions. These are always nasty little problems to debug and there really isn't a lot you can do about them when they occur, unless one of the modules colliding is your own. Unfortunately, in practice, this doesn't usually happen. It's almost always two modules in different third party libraries. In the interest of reducing the probability of these types of namespace collisions the community has adopted the practice of building a prefix into the module names. This is very similar to what has been done in other languages that lack a namespace. It's a bit inelegant but in general it works quite well.

#### **Prefix Naming**

The authors typically choose the acronym one would form from the name of an application as the prefix for each of its modules. Telnet Server would be T.S hence ts\_.

In practice the namespace consists of the initials of the application. It is separated from the actual module name by an underscore. We do this for all of our modules. For a few we have some standard names we use. For example, for the module that implements the 'application' behavior we usually name it <namespace>\_app and for the root supervisor we usually name it <namespace>\_sup. For our application it means that we are going to have at least two modules, one called ts\_app and another called ts\_sup. Ts\_app is the module that implements the 'application' behavior while ts\_sup is our root supervisor.

The modules ts app and ts sup aren't really very useful without something that actual does something. We will take that module and rename it from telnet server to ts server.

So there are three things that we need to do to package up the Application.

1. Use the correct directory structure.

- 2. Add the Application metadata in the form of the \*.app file.
- 3. Create a module that starts our Application and implements the Application Behavior.

Of course there are a few other things that need to happen. We also need to create a root supervisor. We also need to make sure that all of our supervised processes implemented are supervisable. At our current level of knowledge this basically means that they implement one of the OTP behaviors like gen\_server, gen\_event, gen\_fsm, etc.

Well, that just about wraps up the salient points of OTP Applications.